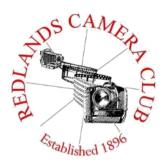

Eye On The World

PHOTOGRAM

Monthly Newsletter of the Redlands Camera Club

# **April 2019**

Photogram Editor – Debra Dorothy Deadline for entries is the 25th of every month

Redlands Camera Club meets: 1<sub>st</sub>& 3<sub>rd</sub> Mondays, 7:00 pm First Presbyterian Church - 100 Cajon St - Redlands, CA *Guests are always welcome* 

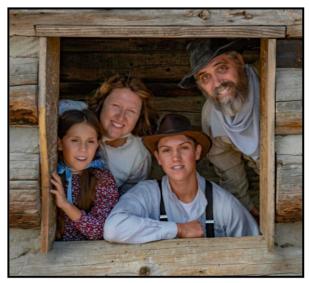

Photo By Russell Trozera

**ColorMunki** – Have your photos submitted for QuickPix, Members' Night, or competitions not looked the way you expected? The problem is probably a difference in how your computer and the club projector display colors and brightness. You can fix this by calibrating your computer the same way our club calibrates our projector – with the ColorMunki. Set up is simple and the calibration process only takes a few minutes. Contact **Jim Selby** at **jim1423@earthlink.net** to reserve the ColorMunki.

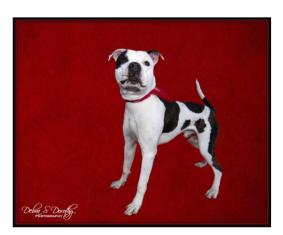

### Puppy and Kitty Portraits Help Shelter Pets Find New Homes

RCC Member Debra Dorothy helps shelter pets find new homes by taking portraits of them. The photos of these furry creatures were taken at the Redlands Animal Shelter. If you would like to adopt an animal please call the Redlands Animal Shelter at (909) 798-7644

Want to learn more about your hobby? Click the link below to go to *B&H learning Video Site:* Click <u>HERE</u>

~1~

# **Programs – Jim Hendon**

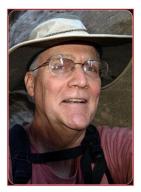

### April 1 – Alaska Photo Safari, with Deborah Seibly and Christine Pence

Mark your calendars for our April 1 program, when intrepid RCC travelers Deb Seibly and Christine pence will share images and tell us how to make the most of an Alaska photo safari at 7 p.m., John Knox Hall, First Presbyterian Church.

### April 15 -- Promoting Your Photography for Fun and Profit, with Bruce Herwig

Interested in having more people see your work? Or have you considered turning your hobby into some part time income?

Join us at 7 p.m., April 15, John Knox Hall, First Presbyterian Church when marketing professional and photo enthusiast Bruce Herwig will share some innovative tips, techniques and how-to's, including social media, web sites and projects. The tips will be useful not just to photographers, but all artists.

Bruce, who has adapted his images into coloring books, and published and sold a Redlands photo calendar for the past four years, shares and promotes his images via Facebook, Instagram and other on-line options.

He has previously presented RCC programs on shooting the night sky with confidence, and smartphone photography.

We expect a lively Question and Answer; after his talk, with RCC members sharing additional information on how they market their images.

The program is free and open to the public.

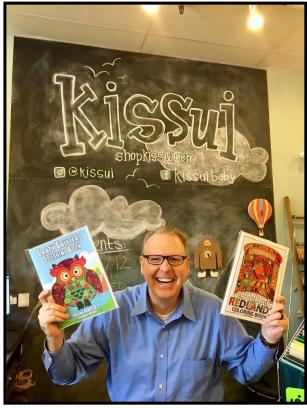

# Field Trips - Mary Ann Ponder & Carl Detrow

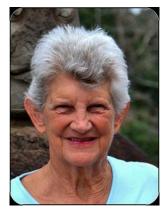

### April Field Trip

An easy one-hour drive from Redlands, Pioneertown offers a Hollywood version of the Old West. Built as a movie set in the 1940's, the town was used for innumerable movies and TV productions. Many of the props and storefronts remain today as a tourist attraction and fun place to visit. On weekends, the shops are open for business and costumed characters walk the street. The Mane Street Stampede performs Saturday afternoons, weather

permitting.

The club field trip on Saturday, April 13<sup>th</sup> will carpool at 8:30AM from Coco's Restaurant, 1140 West Colton Avenue, Redlands and return there in the late afternoon. You can pack your own lunch or purchase food at Pappy and Harriet's restaurant, 53688 Pioneertown Road. This popular venue has provided awesome BBQ and live music since 1982.

There is no charge for club field trips but advance sign-ups are required.

### Please contact Mary Ann Ponder at 909-213-5108 or maponder@yahoo.com

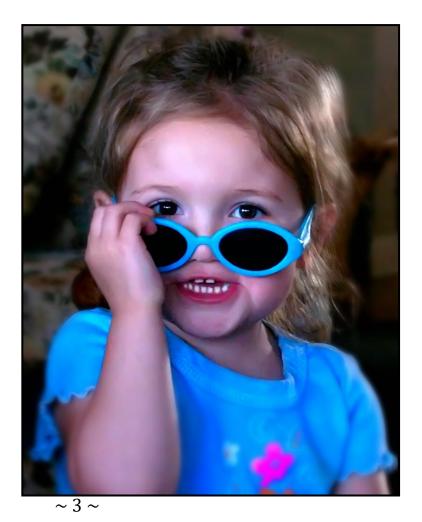

Photo By Wayne "Woody" Wood

# Membership - Stephanie Billings

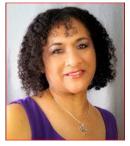

#### We're off to a Great 2019 Membership Year

**Membership Renewal** – We have started the renewal process for next fiscal year which starts April 1, 2019. So please make a concerted effort to renew you membership as-soon-possible. \$35 is a great deal for all of the benefits that Redlands Camera Club offers. Only currently paid members can take part in education classes, competitions, events, free workshops, and field trips. Dues are the primary source of club revenue allowing us to provide you with quality programs and

training. Contact Stephanie Billings at HeartandSoul4@yahoo.com if you have any questions about your membership renewal.

**Prospective new members please note**: At Redlands Camera Club you'll find a group of photo-enthusiasts with a wide range of interests, a ton of experience and a willingness to help you become a better photographer. Our regular club meetings offer stimulating programs, members' nights and competitions; in addition, we offer field trips, workshops, classes and opportunities for mentoring. You can obtain an application form at one of our regular meetings or from our website by going to the club web site (www.redlandscameraclub.org), clicking on the "Downloads" tab and then clicking on "Membership Application" tab. Follow the instructions on the form and your all set!

**All members** please introduce yourself to our newest members and help direct them to members who can assist them with their photography needs. We try to get a brief Bio from each of our new members.

Please contact Debra Dorothy at <u>mailto:debbiedsd.dorothy@gmail.com</u> if you would like your Bio to be included in the Photogram.

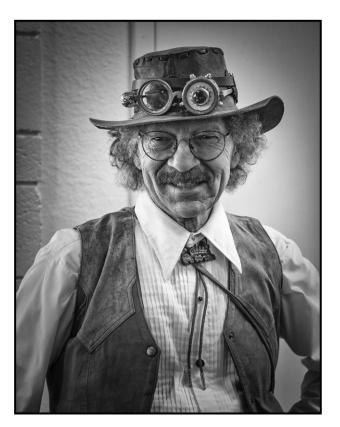

Photo By Mary Ann Ponder

# **Competitions - Russ Trozera**

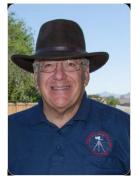

The Redlands Camera Club would like to congratulate Rick Strobaugh for winning Best Of Show with his beautiful image "Sun Rays on the Lake" in our Spring competition.

There is just no fooling around. Our Summer Digital Competition is coming. It is a great opportunity to show off your cool winter pictures or pictures of the super bloom that we have been experiencing in different locations.

The annual Summer Competition is on July 1, 2019. Image upload begins on June 3, 2019 - June 17, 2019 at 11 PM.

Members can enter 2 images in this competition. That is only two months away for uploading your images.

Category X is still to be determined. We are looking for our members input. Some ideas that have floated around, are Peddle Power, Light Tent/Tabletop Photography, Critter Shoot, and any others that you can think of.

You can email me with suggestions at: <u>photosbuyruss@yahoo.com</u>

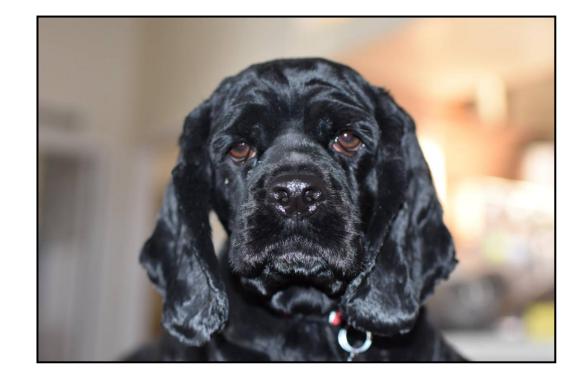

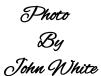

# Member Awards Recognitions

Congratulations to Bruce Herwig and Jim Hendon for their Honorable Mention Wins at S4C in March!

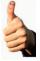

### Good Job Guys!

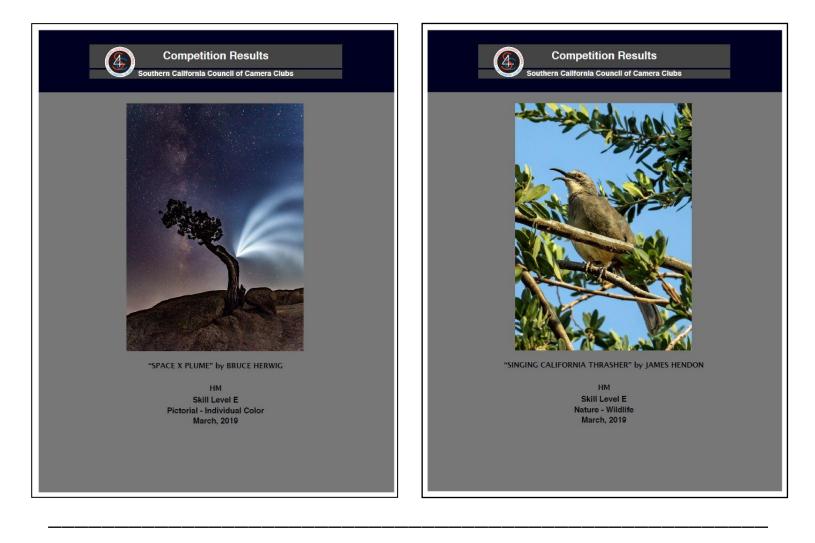

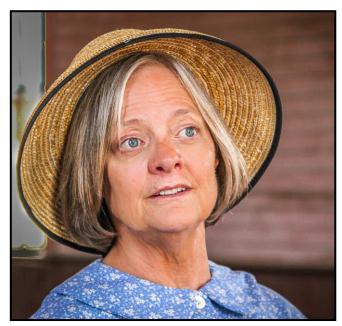

Photo By Wayne Purcell

# Exhibits – Judith Starhawk

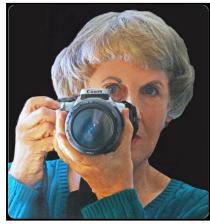

### Time to Get Our Flowers On!

RCC has again been invited to show our flower or garden photography in conjunction with Redlands Horticultural Society's annual Garden Tour. As last year, we will have our display space in the Museum of Redlands building (the old Daily Facts building) at 700 Brookside Avenue.

The Garden Tour will be held on Saturday and Sunday, April 27&28<sup>th</sup>, from 10 am to 4 pm. Our framed prints will be brought in on that Saturday morning for

hanging, with pick-up on Sunday at the end of the Garden Tour. The exact times will be announced closer to the time.

We have been informed that we will have a good-sized space for our display, so we expect to be able to hang a good number. For this reason we will not be jurying the images, but we will ask for notification of who plans to bring prints. Depending on the response we have, we will be able to bring in 2 or 3 images per person. Stay tuned for more information!

However, no matter the number, we will need to prepare them for hanging in the show, framed to at least 16x20 inches, matted and framed, with wire on the back for hanging. Images printed on metal or canvas do not need to be framed, but should have wire for hanging. We will need to have volunteers to stay with the show and to answer questions regarding RCC. These will be in 2 hour shifts, 10 to 12, 12 to 2, 2 to 4, for both days.

The Horticultural Society has been very impressed with our work, and have reported many great comments from the visitors. Let's make this another beautiful and successful show. Questions? Email Judith Sparhawk at mailto:jsparhawk746@yahoo.com.

Photo By Tudith Spark

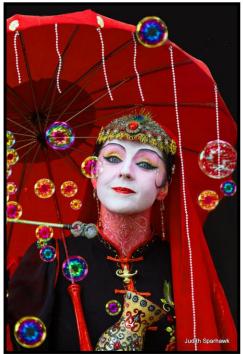

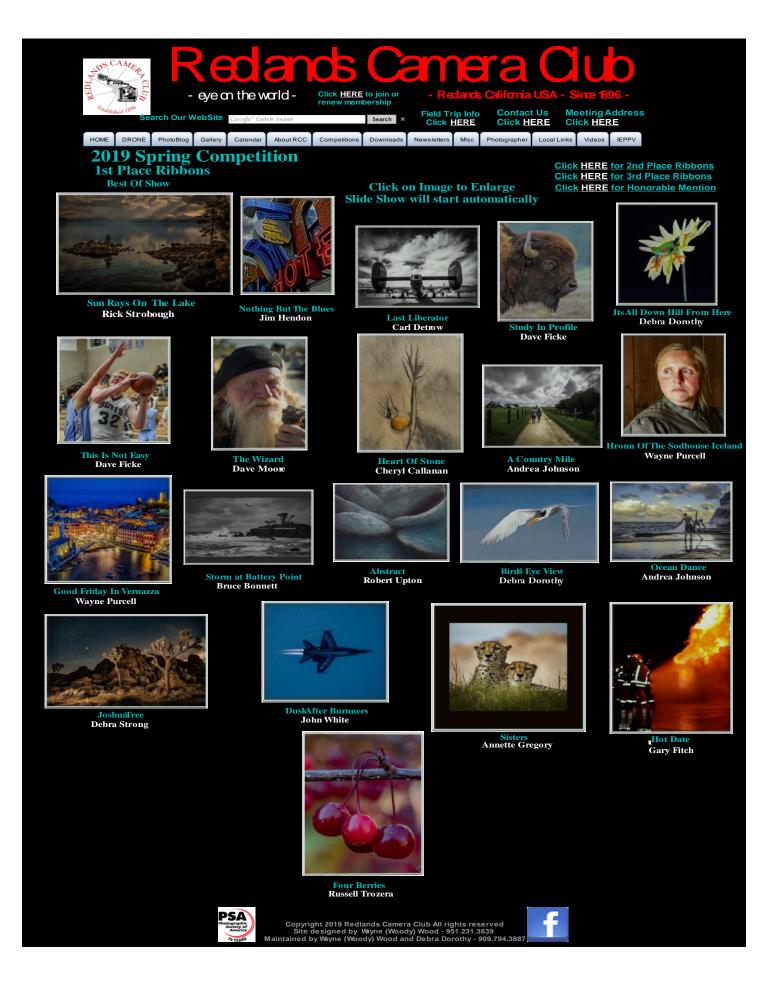

# S4C Coordinator – Deborah Seibly

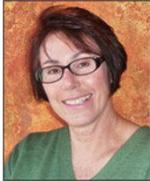

### News from S4C

The March competition has ended with Jim Hendon and Bruce Herwig winning honorable mentions in the categories of Nature Wildlife and Individual Color respectively. Their winning images can be seen in this newsletter.

The April competition opened for entries on March 23 and will close on April 6<sup>th</sup>. This is the last competition for the 2018-2019 year. Competitions will resume in September. Although judged remotely, the images and their scores will be presented on April 13 when the group meets for "on site" judging at the University of Redlands. Anyone can attend and if interested please contact Deb Seibly for time and place.

Also contact Deb Seibly if you have any questions regarding divisions or categories for your images or any questions in general about S4C

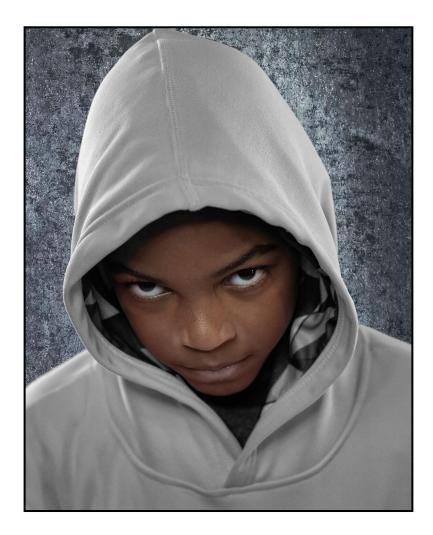

Photo By Stan Fry

# Congratulations to the New Redlands Camera Club Board - looking forward to working with each of you as we move Redlands Camera Club forward.

President – Dave Ficke

### List of New Officers

President – Dave Ficke Vice President – Russell Trozera Treasurer – Rick Strobaugh Secretary - Deborah Seibly Website - Debra Dorothy/Wayne (Woody) Wood Welcoming and membership – Stephanie Billings Hospitality - Lucy McGee- Assistant Deborah Seibly Color Munki – Carl Detrow Field Trips - Mary Ann Ponder & Carl Detrow S4C – Deborah Seibly Social Media – Stan Fry Photogram – Debra Dorothy Competition - Carl Detrow Liberian - Michael Graves Mentoring - Rick Strobaugh Workshops - Unknown at this time

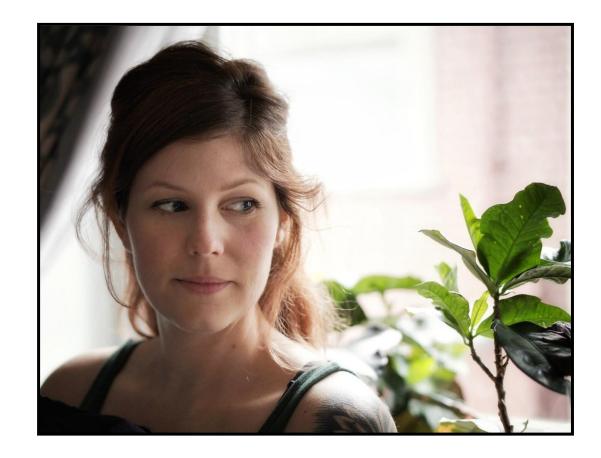

Photo

By

Julie Bullock

# Mentoring Session- Rick Strobaugh

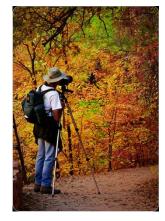

I will be holding another Mentoring Session prior to the regular meeting on May 6 at 5:30 PM. This is open to any member of any level but especially, newer members to photography.

We usually meet at the northwest corner of the regular meeting room, behind the wall so we are not disturbed by set-up for the meeting. If you are going to attend, contact me with any questions or conversations you want to

have. Send your discussion interests to me at <u>mailto:rpdrunner@msn.com</u>. This way, I will discuss what members want to have more information on rather than me trying to guess discussion subjects.

Photo by Dean Fry

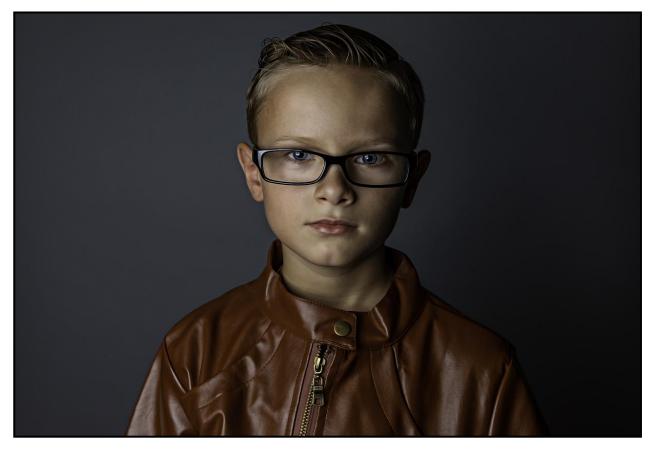

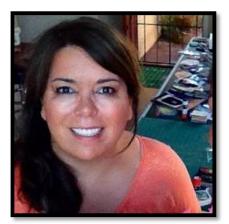

# Featured Photographer - April 2019 Debbie Strong

I have always enjoyed taking pictures over the years. My son played baseball from a young age and in college. I have thousands of pictures of him playing ball. My love of photography grew after I retired at the end of 2017 from the fire service.

I currently work periodically as a reporter and photographer for the Yucaipa News Mirror. Last year, I had the opportunity to travel with

my husband to South Dakota, Yellowstone NP, and surrounding states in our motor home. I also went to Iceland last October for 9 days. I love taking pictures of everything, especially landscapes.

I recently joined a mentor program under Scott Lim, who is an international wedding photographer. I meet with the mentor group monthly and work on various skills. In April, I am traveling to Hawaii with Scott Lim for a photo shoot at the Pearl Harbor museum and later in the month to Death Valley NP. Since I joined the RCC last November I have learned more about photography from the meetings discussions. This is a great club with friendly members.

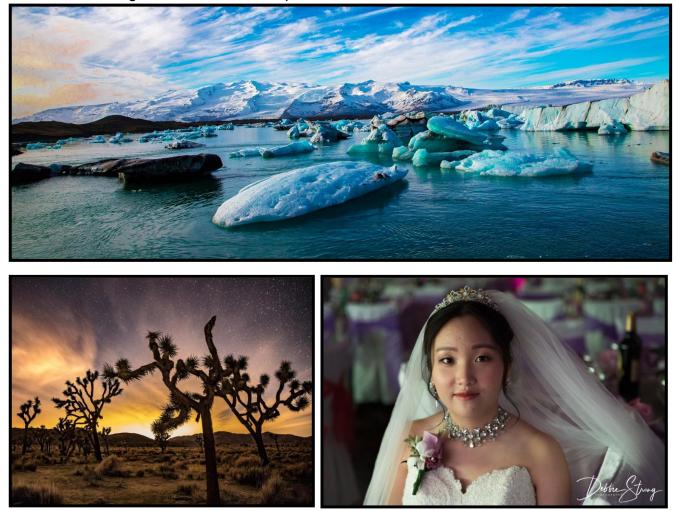

Photos By Debbie Strong

### Here's What I Think! ~By John Williams~

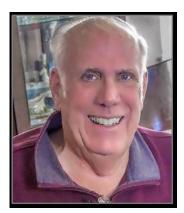

### This article covers different Adobe Photoshop/Lightroom tips. The views expressed in this article are those of the author and do not necessarily reflect the views of Redlands Camera Club. By John Williams

**Need help?** If you have any questions about processing an image using Adobe Lightroom or Photoshop, email me at <u>jhwr@earthlink.net</u> (for RCC members only) and I will try to assist you.

# **PHOTOSHOP TIPS:**

**Need help?** If you have any questions about processing an image using Adobe Lightroom or Photoshop, email me at <u>jhwr@earthlink.net</u> (for RCC members only) and I will try to assist you.

**Using your Smart Phone for taking photos:** The mobile phone gives you the convenience to grab your phone out of the pocket and take a picture when you don't have time to setup your DSLR or it's your only camera. Listed below are mobile phone apps to edit and determine the sunset/sunrise times.

- 1. Adobe Photoshop Lightroom CC (sometimes referred to as Lightroom Mobile):
  - Lightroom CC for mobile and tablets is a free app that gives you the ability to capture (Raw images), edit and share your photos.
  - You can sync your photos between your mobile phone, Adobe Cloud and Desktop/Laptop computer if you have an active *Adobe Creative Cloud* subscription (photographer's plan –\$9.99/mo.).
  - System requirements:
    - **iOS:** Lightroom for mobile supports any iPhone or iPad that runs iOS 11 or later. This includes: iPhone 5S (2013) and later, iPad Mini 2 (2013) and later, iPad Air 1 (2013) and later, and iPod Touch 6th Generation (2015).
    - **Android:** Lightroom for mobile supports phones running Android 5.x (Lollipop) and later.
  - Install Lightroom CC on your desktop/laptop to manage, edit, share and delete images from the Cloud (up to 20 GB of storage under the Photographer's Plan). If you click the Cloud Icon at the very top of the workspace, you can determine how much of the 20 GB storage you are using. To delete a photo from Adobe Cloud, select a photo(s) and right-click. In the popup menu depress *Delete Photo*.
- **2. 1 Weather:** This app provides you with all the weather forecast for the day. The app reports weather forecasts from 3 million locations worldwide at a three hourly interval basis. 1Weather is a free app.

#### 3. Sunrise & sunset times for the Sun and Moon:

#### The Photographer's Ephemeris (TPE):

- This app helps you plan outdoor photography in natural light. You can see how the light will fall on the land, day or night, for any location on earth.
- After finding and plotting a location, the app instantly reveals the sunrise and sunset times, but also reveals the direction of the light on the map using colored lines. A *yellow line* indicates the angle of sunrise, while sunsets are revealed in *orange*. Light blue line indicates the Moon rise location and the dark grey line indicates the moon setting location. Helpfully, the app displays the current direction of light as well revealed on the map by a thin orange line.
- There is also an iOS and Android mobile app for a nominal fee (\$2.99) that has the same functionality.
- Photo Time:
  - o This app shows when the sunrise and sunset times occur for the location selected.
  - Additionally the app gives you the golden and blue hour times with precision up to one minute.

• You can customize both location and time.

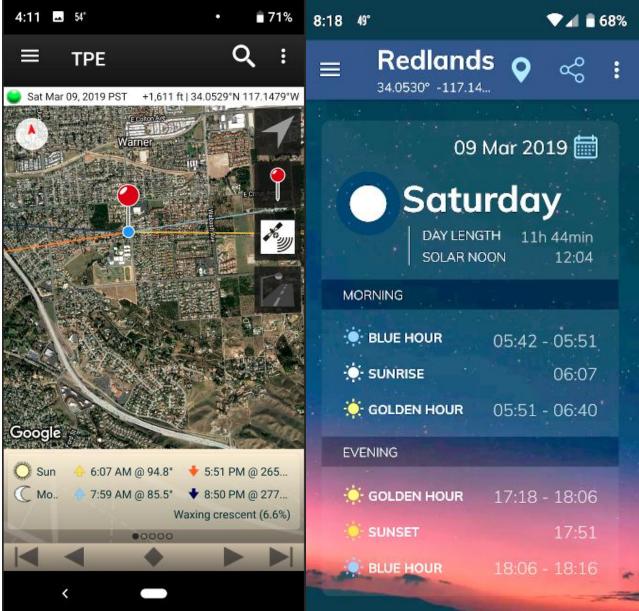

The Photographer's Ephemeris (TPE)

Photo Time

#### 4. Depth-of-Field (DOF) calculators:

#### HyperFocal Pro:

- This tool will help you obtain perfect focus & zone of sharpness and keep the guesswork out when focusing/framing.
- This tool gives you your DOF and HFD based on your camera and lens data. It chooses the circle of confusion automatically based on the camera sensor.
- You can easily configure your shooting parameters and view all the relevant focus information. It includes a graphical representation of the shooting scene, for a quick & intuitive view of the information. Additionally, you can obtain Angle of View and Field of View values for accurate composition and preparing your photography gear for specific scenarios.
- DOF Calculator:
  - o This app calculates Hyperfocal Distance, Near Focus Limit, Far Focus limit, and Depth of Field (DOF).
  - $\circ$   $\;$  Has option to select teleconverters, automatically corrects focal length and apertures

- Cloud information at various levels shown as % of the sky obscured. The deeper the blue, the clearer the skies. A white box indicates complete cloud coverage.
- Basic moon rise/set times and phase information are provided for the forecast location. If you hover over this area you can see the meridian details time, altitude and distance.
- If the satellite icon is visible, you can tell at a glance that there is going to be an ISS pass over at the forecast location during that hour.

#### 5. Star Walk 2:

- Star Walk 2 is one of the most aesthetically pleasing astronomy apps out there. The app opens with a beautiful live view of the sky, reflecting your current location. The live view also has nice calming background music.
- You can tap objects you see in the live sky to get a concise description, as well as a detailed image of the object. The search feature is also great, and the voice search works perfectly. The best feature of Star Walk 2 however, is the time slider that lets you slide through time and see how the objects move.
- App is free. \$4.99 to remove ads.

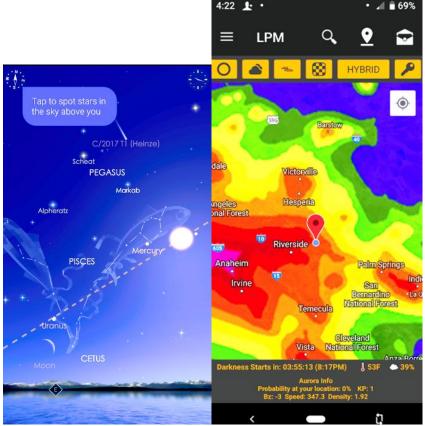

Star Walk 2

Light Pollution Map

#### 6. Light Pollution Map:

- Light Pollution Map allows you to easily locate dark sites where the sky will not be affected by light pollution, allowing the best observance, star gazing, and photography of the night sky.
- With an integrated cloud cover map and temperature indicator, always know before you even step outside if it's worth going outside to see the night sky.
- ISS Tracker: Follow the international space station on a live map, see when it's flying above your location, who is currently on the ISS, and view a live ISS webcam.

# Announcements

### New - Personal Lightroom Coaching with John Williams

Contact John Williams for some over-the-shoulder coaching in photo editing, a great way to learn. Using your selected images, John will work with you at your level to improve your understanding of key tools and techniques to make the most of your photos. John is a regular contributor of articles on Lightroom and Photoshop to the RCC Photogram. Reach John at <u>jhwr@earthlink.net</u> or talk to him at our meetings.

#### RCC Members: Unique opportunity to make a difference

Frank Peele, Education/Workshops Chair

### Museum of Redlands

This newly-established museum needs quality photography of items in its collection, and has asked RCC for support. This sounds like a win-win situation, both for the museum and for our members who want to develop skills in "product" photography. I envision a workshop to teach the fundamentals, and one or more shooting sessions to get into creating great images for the museum's use. If you're interested in being part of this service to the community, or just want to find out more about the opportunity, shoot me an email: <u>educationworkshopsrcc@gmail.com</u> Thanks, Frank

### CanvasPalette would like to offer our members a special discount of 70% off & shipping is free.

Product Highlights

- Archival Grade Canvas
- Stretched around 1.25" solid wood frames
- Gloss laminate coating for UV protection
- Lightning fast turnaround, most orders are shipped the next day
- Arrive ready to hang
- Making high quality canvases since 2012

Some sample prices of what your members will pay for gallery wrapped ready to hang canvases:

- 24 X 36 \$179 \$53.70 Free Shipping
- 20 X 30 \$159 \$47.70 Free Shipping
- 24 X 24 \$149 \$44.70 Free Shipping
- We have over 40 sizes available. We also do custom sizes
- Easy to use website, order online. After March 30th the discount will lock in at 65% off & free shipping
- Use the Code:CA65

Please don't hesitate to reach out with any of your questions. Regards

Jay <u>CanvasPalette.com</u> 416-798-1050, Mobile: 647-269-9150

# SMARTPHONE Photography

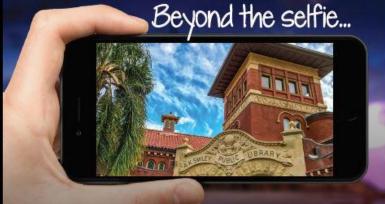

# 5 WEEK CLASS - WEDNESDAYS APRIL 3, 10, 17, 24, MAY 1 6:30-8:30 PM \$80 FOR MEMBERS | \$105 FOR NON-MEMBERS

**Ready to take your smartphone images to the next level?** This class will be a combination of instruction, photo walks, hands-on editing and group critique. You will learn to incorporate the basics of composition, color, and style into your photography.

Students should bring their own smartphone (iPhone or Android) with the ability to download and pay for a variety of inexpensive apps.

CLASS REGISTRATION : A 72 hour notice to RAA is necessary to receive a refund or transfer to a different class. There will not be a registration confirmation. Students will be notified if the class is cancelled. Class fees will not be prorated/refunded for missed classes.

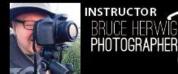

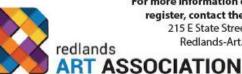

For more information on these & other classes or to register, contact the Redlands Art Association 215 E State Street | Redlands, CA 92373 Redlands-Art.org | (909) 792-8435

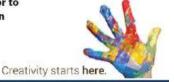

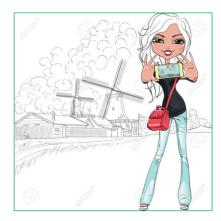

# **RCC Photo Blog – Stan Fry**

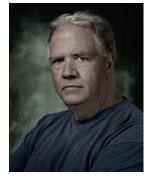

### **Redlands Camera Club Group Members Only**

Are you a member of the Redlands Camera Club? Come and join our new Members Only group where you can share images, tips, tricks, offer support or insights, ask questions and interact with other members without all the other distractions of an open group. Please read the rules and you must be a Redlands Camera Club member to join!

We are up to 70 users and almost 1,100 images on the RCC Photo Blog. If you do not already have an account,

**send an e-mail to signup@rccphotoblog.com** and we will get you set up. The blog is a great place to get input on your images. Other Members' images can help you find some inspiration (and perhaps some motivation).

We are working on the image color issue for some images. When images are submitted they are resized to fit different screens. In this process, they are desaturated a bit. We don't know the cause of the problem yet, but are working on a solution.

I got tired of sifting through photography sites and blogs trying to find useful learning material. In response, I created <u>pbdigest.com</u> – a curated (sort of) collection of photography articles from over 100 photography blogs. Given that this site helps me keep track of useful learning resources, I though club members may benefit too. I would also be interested in any feedback you might have. Thanks for taking a look and I hope the site is helpful to you.

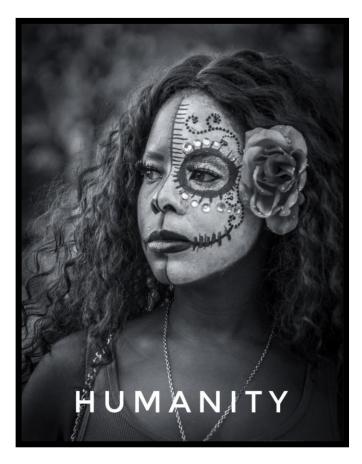

F-hoto By Deborah Seibl

### Film cameras and Lenses Needed

A group of photo-enthusiasts at Riverside Community College needs FILM cameras and lenses to use in their studies. If you have such equipment you're willing to donate to a worthy cause, please contact RCC member Constance St Jean and let her know what you have. Contact her by email at <u>constancestjean@gmail.com</u>

# **For Sale**

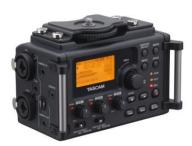

For Sale: New in Box Tascam DR-60D Digital Audio Recorder

Want to greatly improve the audio quality of videos made with your DSLR, Mirrorless or other digital camera? Tascam, the professional division of Teac Audio, has your solution – the DR-60D 4-channel audio recorder. Built to mount under your camera either on or off a tripod, this recorder offers 2 professional balanced XLR or ¼|| TRS mic inputs plus a 3.5 mm stereo mic input. Its many modes allow you to capture very high-quality sound, tailor the sound to your preferences, and use microphones of widely different types. The LCD screen is fully visible in any lighting condition (even direct sunlight), and complete controls put you in charge of your recordings. In addition to its potential for recording audio for video, its many capabilities make it an excellent choice for any high-quality audio recording – music, voice or you-name-it. Unit is in original box, has never been used, and comes with all included accessories. Sells on Amazon for \$179; priced for quick sale at \$119.

Frank Peele, 909.798.7999, or email to FrankPeele@verizon.ne

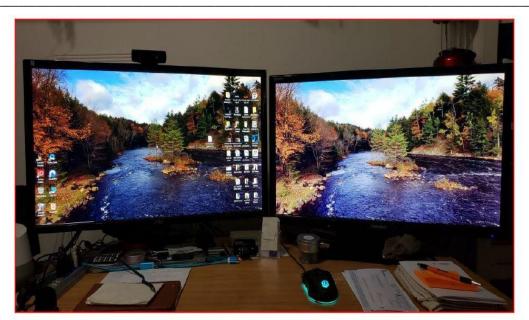

An AOC and Yamakazi 28inch 4k monitors for sale. Less than a year old. \$150 apiece or \$300 for both.

Contact: Wayne Wood (Woody) wayneswood@verizon.net or 951 231-3639

# **Photogram Editor – Debra Dorothy**

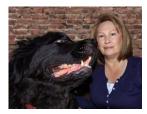

# A Note from The Photogram Editor

This month's theme was "Portraits". A big "Thank You" to everyone who sent me your beautiful portrait images.

Since we have a super bloom going on right now, I think it would be appropriate to make the new theme "Wildflower Landscapes". If you haven't already gone out there, this will give you a good excuse to.

If you would like to see your image in the next Photogram for all to enjoy, please send one or two of your favorite wildflower landscapes images to:

mailto:debbiedsd.dorothy@gmail.com

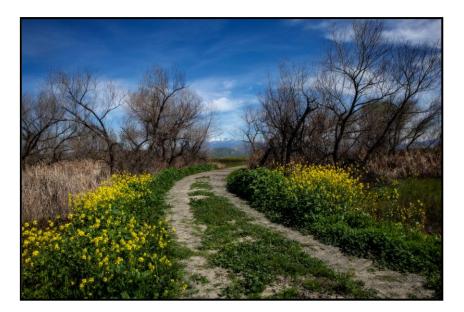

Photo By Debra Dorothy

> Redlands Camera Club P.O. Box 7261 Redlands, CA 92375 www.RedlandsCameraClub.com

### **Officers (2017-2018)**

President: Dave Ficke - Vice President/Programs: Russell Trozera - Secretary: Deborah Seibly Treasurer: Rick Strobaugh - Past President: Carl Detrow -

### Chairs (2017-2018)

Competition: Carl Detrow - Education/Workshops: Frank Peele Facebook/Blog: Stan Fry -Field Trips: Mary Ann Ponder/Carl Detrow Historian: Bruce Bonnett - Hospitality/Events: Lucy McGee, Deborah Seibly - Librarian: Michael Graves Membership: Stephanie Billings - Mentor: Rick Strobaugh - Photogram: Debra Dorothy Publicity: Stan Fry - S4C: Deborah Seibly - Color Munki: Carl Detrow Webmaster: Wayne (Woody) Wood -Debra Dorothy - Welcome: Stephanie Billings